## **Antrag auf Zuweisung eines Einbauplatzes für ein IT-Gerät in einem Serverraum des HRZ**

Datum: Handzeichen:

Hostname des IT-Geräts: (muss zwingend angegeben werden und mit dem IP-Hostnamen übereinstimmen)

Gewünschter Serverraum:

Serverraum 2

## Daten zum Gerät:

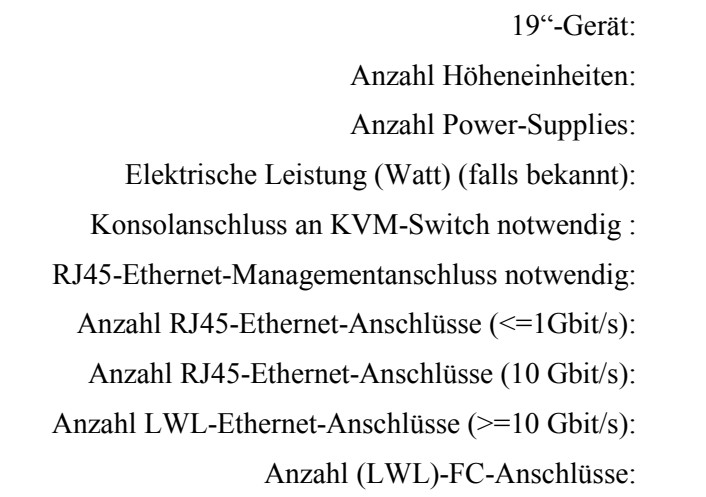

Der folgende Teil wird vom HRZ ausgefüllt! Folgender Einbauplatz wird zugeteilt:

Serverraum: Rackreihe: Rack: (Unterste) Höheneinheit des Geräts: Linkes (bzw. oberes) Power-Supply anschließen an: Rechtes (bzw. unteres) Power-Supply anschließen an: Konsolanschluss an KVM-Switch: Angaben zu Ethernet-Anschlüssen:

> Datum: Handzeichen: